# COME CREARE CORRETTAMENTE UN FILE PER LA STAMPA - CARTELLINE

Le seguenti indicazioni ti serviranno a creare un file corretto per la stampa. Per ulteriori dubbi puoi contattarci tramite mail o chiamando un nostro operatore.

## FORMATO DEL FILE

Invia sempre il tuo file in formato PDF in scala 1:1 (non protetto da password).

## COME DEVE ESSERE IL FILE

Devono arrivarci 2 file PDF:

1 PDF con la sola GRAFICA, deve contenere il fronte/esterno della cartellina stesa *(nel caso di stampa del retro/interno le pagine saranno 2)*, centrata in un formato 70x50 cm. Questo file NON DEVE avere i segni di fustella visibili, ma DEVE contenere i crocini di taglio esterni che segnano l'ingombro totale della cartellina. 1 PDF con la FUSTELLA applicata alla grafica, deve essere identico a quello della stampa (basta il lato del fronte/esterno anche in caso di stampa fronte e retro) ma DEVE avere il tracciato della fustella visibile sopra alla grafica. Serve a farci capire esattamente come "cade" la grafica sulla fustella. Nella pagina seguente troverai un esempio; potrai scaricare il template dall'icona "Template".

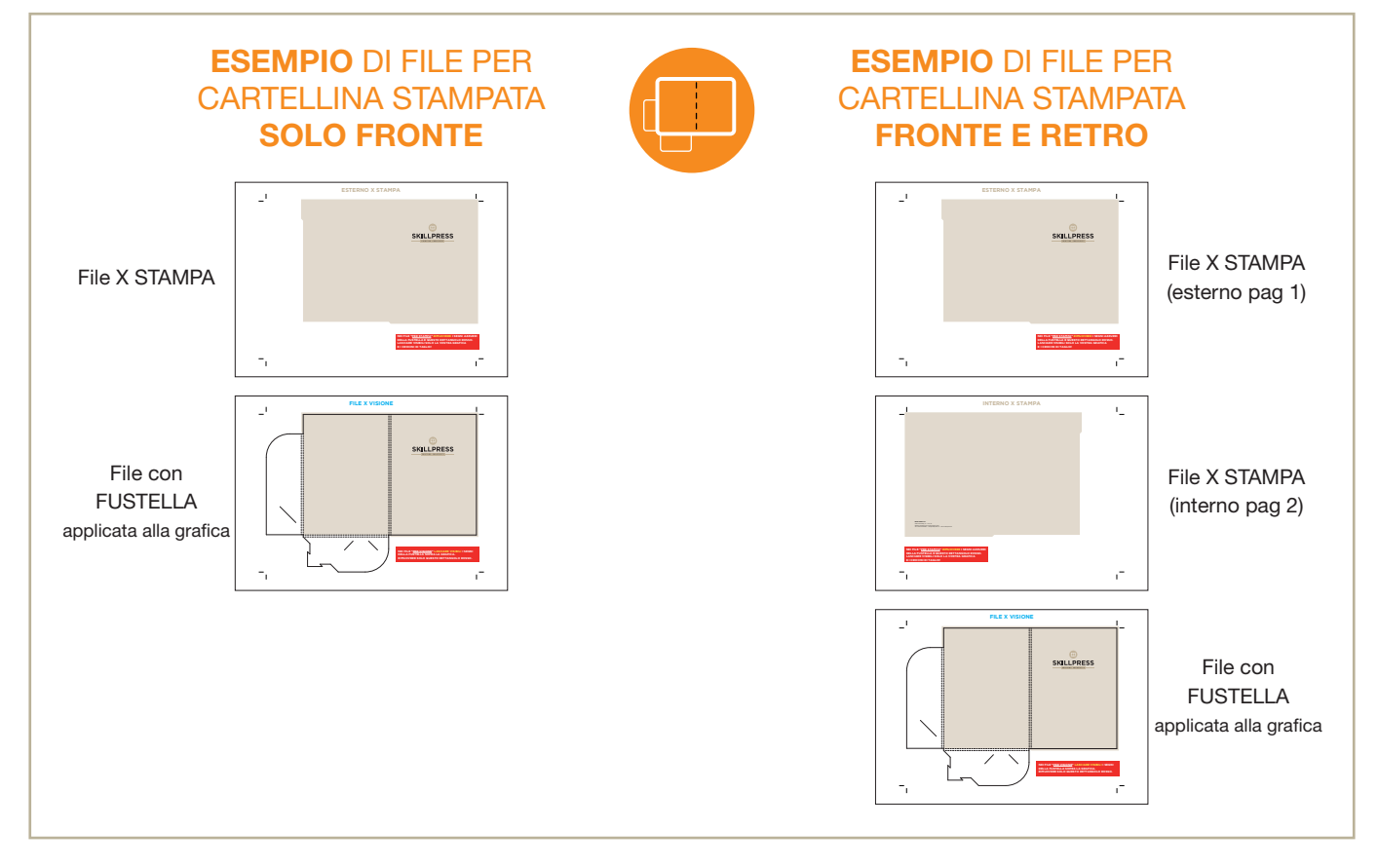

## I COLORI

Le immagini in RGB o con colori PANTONE saranno convertite in automatico in CMYK.

#### FONT

I font dovranno essere incorporati nel pdf o convertiti in curve/tracciati. La misura minima riproducibile del carattere è di 6 pt, al di sotto di questa non garantiamo la perfetta lettura.

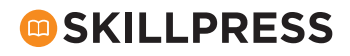

MARGINI E ABBONDANZA

Impostate le abbondanze di 5 mm su ogni lato. I testi dovranno essere distanti dal taglio di almeno 10 mm. Il pdf dovrà avere abbondanze e segni di taglio (crocini) come specificato nella pagina precedente.

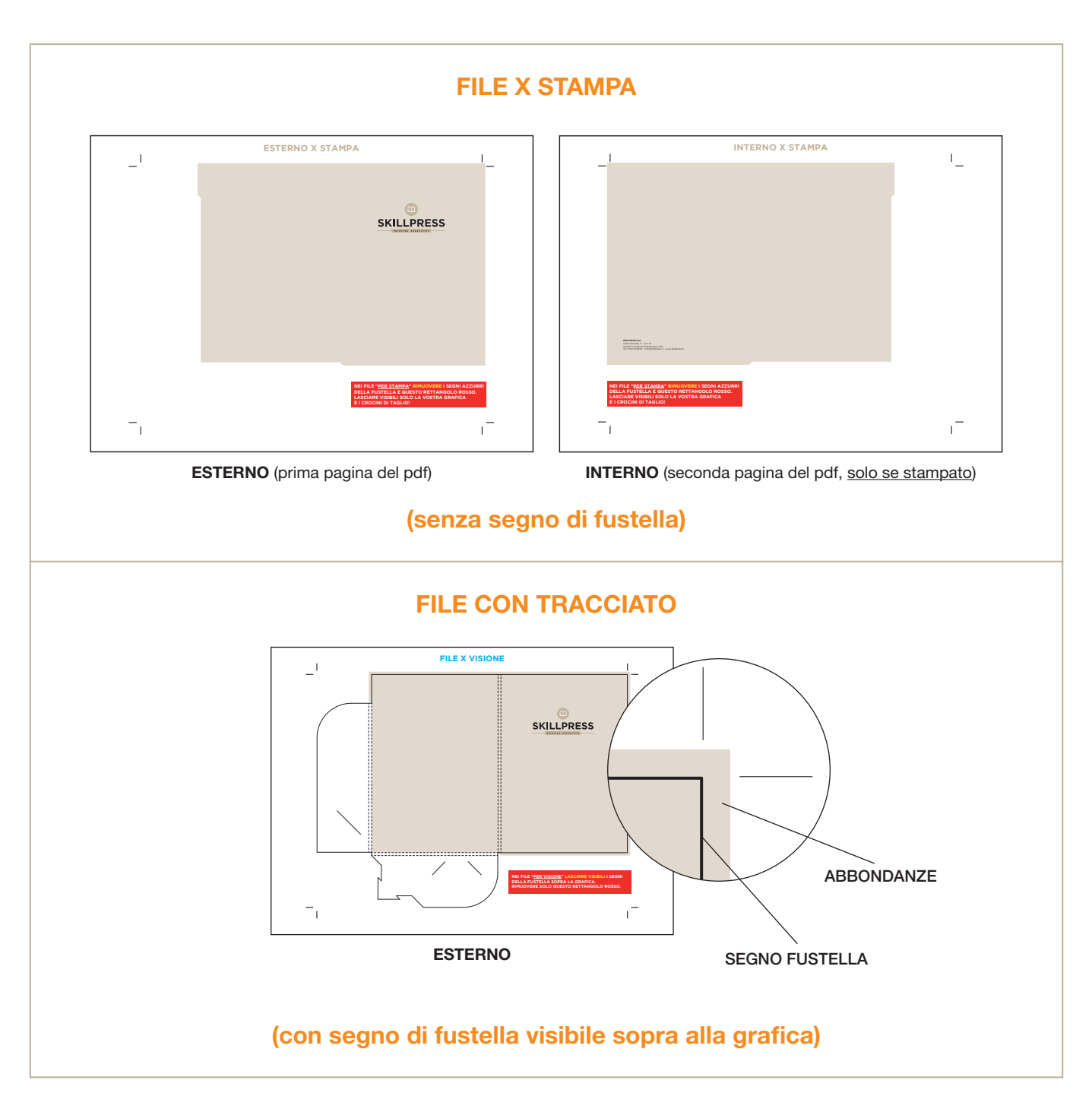

#### INFORMAZIONI AGGIUNTIVE

I tracciati vettoriali devono avere uno spessore minimo di 0,25 pt. Non posizionare cornici e passepartout troppo vicini ai margini per evitare imprecisioni dovute alle tolleranze di taglio. Controlla che nel tuo file non siano presenti oggetti o testi in sovrastampa.

### COME NOMINARE I FILE

Nominare i file possibilmente senza spazi (con trattino "-" al posto dello spazio) e soprattutto senza ":" "," "/", accenti, virgolette e altri caratteri non consentiti.

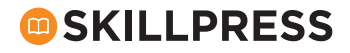